[Configurer](http://thedoc2015.westpecos.com/goto.php?q=Configurer Iphone Modem Box Er) Iphone Modem Box Er >[>>>CLICK](http://thedoc2015.westpecos.com/goto.php?q=Configurer Iphone Modem Box Er) HERE<<<

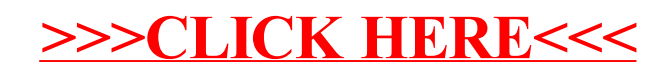